## Windows Live Mail 2012 Full >>>CLICK HERE<<<

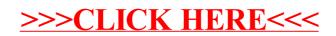